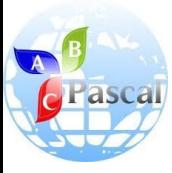

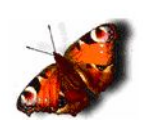

# **Основы программирования**

Учитель информатики и ИКТ ГОУ г.Москвы СОШ №310 «У Чистых прудов» Цыбикова Т.Р.

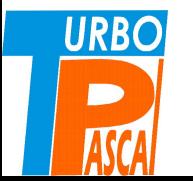

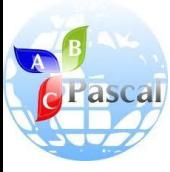

### Тема 6.

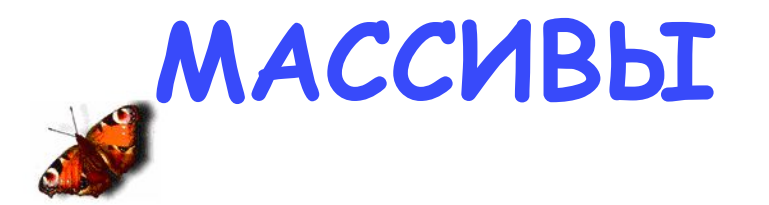

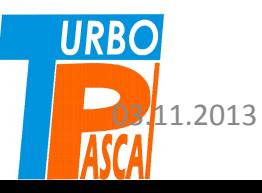

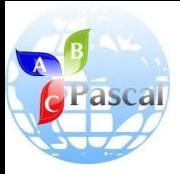

## Массивы

В рассмотренных ранее примерах программ производилась обработка одиночных данных – значений простых переменных.

При решении практических задач данные объединяются в различные структуры, наиболее простыми из которых являются массивы.

**Массив – именованный набор с фиксированным количеством однотипных данных.**

- В массивы объединены результаты экспериментов, списки фамилий сотрудников, различные сложные структуры данных.
- Так, список из классного журнала 10 «А» является массивом.

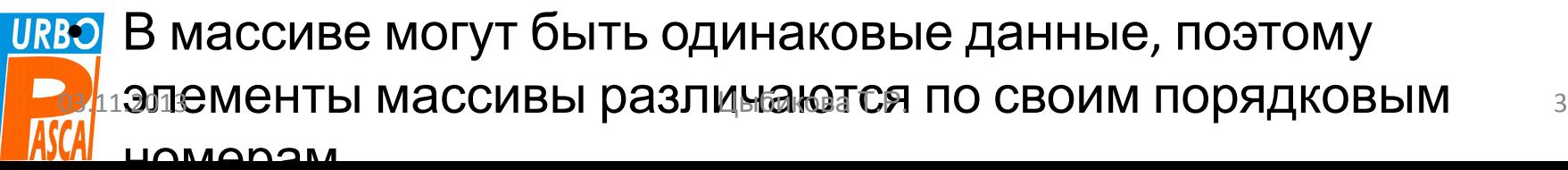

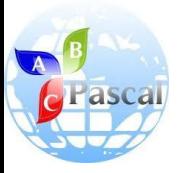

## Массивы

- Если каждый элемент имеет один порядковый номер, то такой массив называется одномерным, если два – то это таблица из строк и столбцов.
- Для таблиц первый номер элемента показывает строку, а второй – столбец, на пересечении которых находится элемент.
- Все строки таблицы имеют одинаковую длину.
- Одномерный массив может быть числовой последовательностью с известным количеством членов.
- Так же, как и в последовательности, в массиве можно указать элемент с конкретным номером, например  $a_{5}$ , или записать общий вид элемента, используя в качестве индекса переменную и указывая диапазон ее изменения: **URBO** *ai* , *i*=1,2,…, *n*.

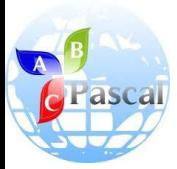

# Задачи на обработку массивов могут иметь различную формулировку.

*Например*, начинаться со слов: **«Дано n чисел…**», а далее говорится, что требуется сделать с этими числами.

Чтобы решить такую задачу на компьютере с использованием языка программирования Паскаль, необходимо выполнить следующее:

- **1. определить**, **какие числа даны**: целые или вещественные (если об этом конкретно не сказано, то лучше считать их вещественными);
- **2. назвать весь массив одним именем**, которое будет использоваться для каждого элемента, только к нему добавится номер этого элемента (**индекс**);
- **3. описать массив в разделе переменные var**, тем самым отведя место в памяти для массива;

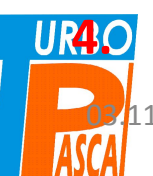

**4. Ввести данные в память**.

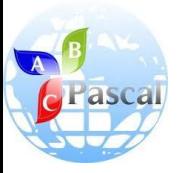

### В описании массива

- В описании массива имеется специальное слово **array** (массив), после которого в квадратных скобках через две точки указывается диапазон изменения номеров элементов, затем слово **of** (из) и пишется тип данных массива.
- Встретив описание массива, транслятор отводит для него столько последовательных ячеек, сколько указано в квадратных скобках, и такого формата, каков тип данных массива.
- Эту память в программе можно использовать целиком или частично, вычисляя значения элементов массива или вводя их с клавиатуры (либо с диска).
- Чаще всего номера элементов меняются от 1 до заданного числа *n*.
- Поместив значение n в разделе констант (**const**), в описании можно указать в качестве переменной *n* последнее значение (верхнюю границу) **const** n=10;

**var** a: **array** [1..n] **of** real;

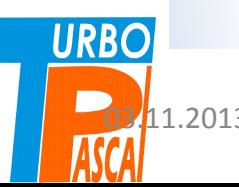

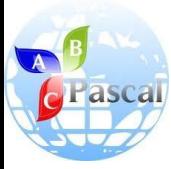

# Пример описания:

```
const n=10;
var a: array [1..n] of real;
```
- Это описание означает, что для массива *a* будет отведено десять ячеек оперативной памяти по шесть байтов каждая. Имена ячеек  $a_{1}$ ,  $a_{2}$ ,...,  $a_{10}$ . В паскале эти имена будут записаны следующим образом: *a*[1],…, *a*[10].
- В описании после имени массива a ставится двоеточие, за которым указывается тип данного – массив. Если в программе несколько массивов одного размера и типа, то, как и для простых переменных, их имена можно перечислить через запятую, а потом, после двоеточия, указать описание массива.

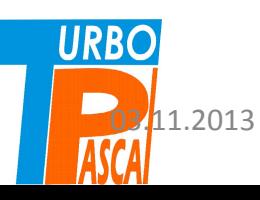

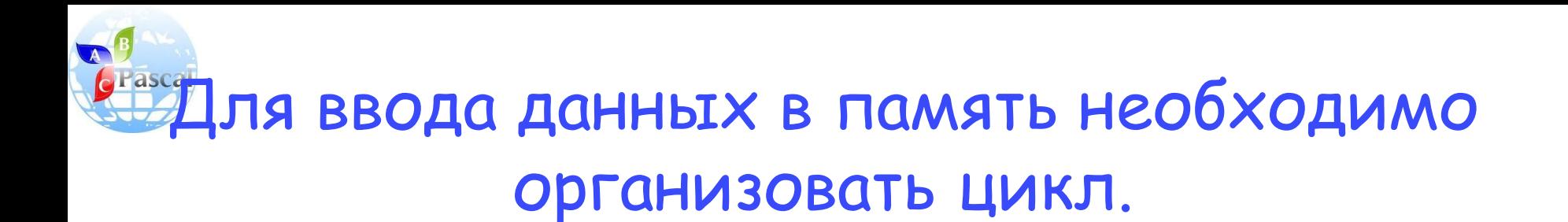

• Поскольку число повторений ввода данных известно, удобно использовать цикл **пересчет**. Ввод описанного массива a может иметь вид:

> **for i:=1 to n do read (a[i]);**

- Вводимые значения набираются на клавиатуре **через пробел** и нажимается <**Enter**>.
- Можно ввод прокомментировать и вводить каждое данное на отдельной строке экрана (см. программу E12 modif):

```
for i:=1 to n do
begin
write('a[',I, ']=');
readln (a[i]);
end;
```
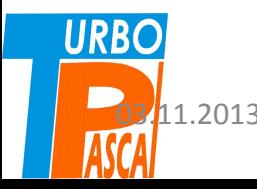

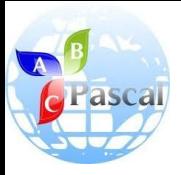

## Обработка массивов

- При обработке массивов решение многих задач основывается на следующих, более простых, задачах:
	- вычисление суммы (произведения) элементов массива;
	- нахождение наибольшего (наименьшего) элемента;
	- упорядочение элементов по возрастанию или убыванию.
- Рассмотрим эти базовые задачи.

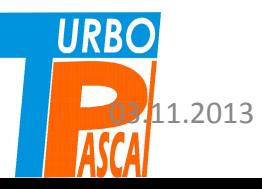

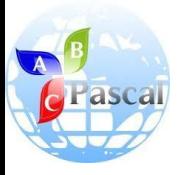

### **Задача 1.**

- Вычисление суммы элементов массива ничем не отличается, в принципе, от суммирования значений простых переменных (программа E11).
- Решение задачи состоит из трех основных этапов:
	- **1) ввод данных;**
	- **2) вычисление суммы;**
- **3) печать результатов.**

#### **Вычисление суммы элементов массива.**

**program** E12; **const** n=7; **var** a: **array** [1..n] **of** real; s:real; i: integer; **begin** write('вводите элементы массива - ', n, 'вещественных чисел через пробел'); **for** i:=1 **to** n **do** read (a[i]);  $S:=0$ ; **for** i:=1 **to** n **do**  $s:=s+a[i]$ ; writeln; write ('сумма элементов массива S=',  $S$ : **end**.

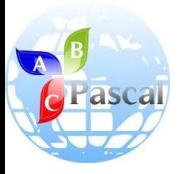

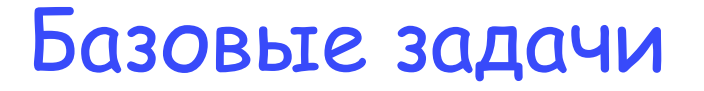

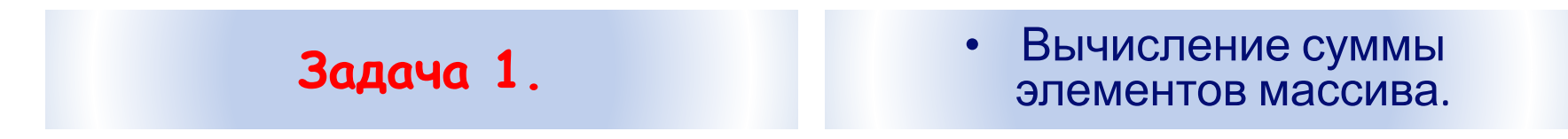

Выполнение программы вычисления суммы элементов массива предоставлено в таблице:

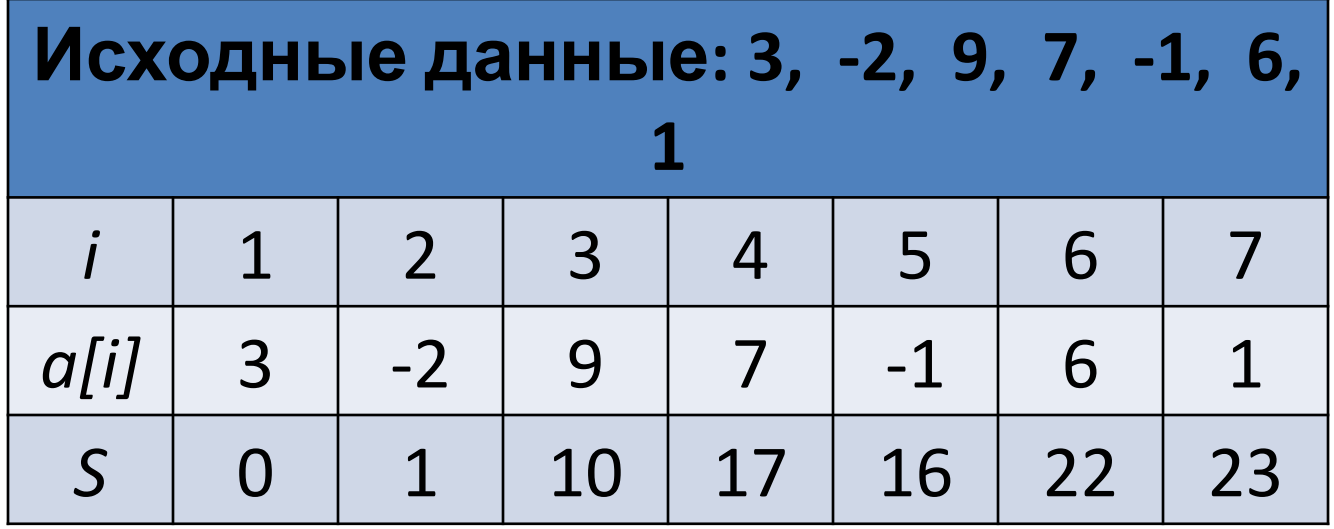

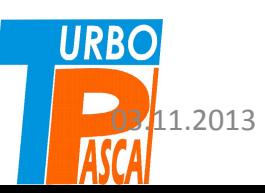

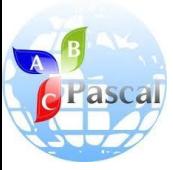

#### Pascal ABC Файл Правка Вид Программа Сервис Помощь E11.pas .E12.pas program E12: const  $n=7$ : var a: array [1..n] of real; s:real; i: integer; begin writeln('вводите элементы массива - ', n, ' вещественных чисел через пробел'); for  $i:=1$  to n do  $read (a[i]);$  $S: = 0:$ for  $i := 1$  to n do  $s:=s+a[i];$ writeln: write ('сумма элементов массива  $S = ', S$ ); end. вводите элементы массива - 7 вещественных чисел через пробел  $3 - 297 - 161$

```
сумма элементов массива S=23
```
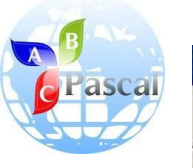

**URBO** 

#### Pascal ABC

Файл Правка Вид Программа Сервис Помощь D & H Q | X th Q | M M | X @ | -3 3 3 4 | 23 0 0 2 X | 3 3 4 E11.pas E12.pas .E12 modif.pas program E12; const n=7; var a: array [1..n] of real; s:real; i: integer; begin writeln('введите элементы массива - ', n, ' вещественных чисел по одному'); for  $i := 1$  to  $n$  do begin  $write('a[', I, ']=');$  $readln (a[i]);$ end;  $S: = 0:$ for  $i:=1$  to  $n$  do  $s:=s+a[i]$ : writeln: write ('сумма элементов массива  $S = '$ , S); end.  $\left| \cdot \right|$ 

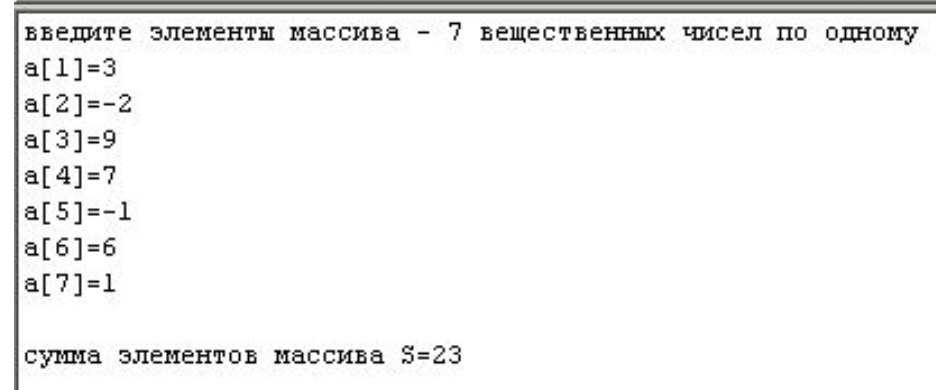

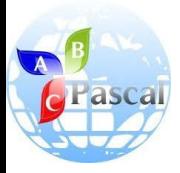

### **Задача 2.**

### **2. Нахождение наибольшего элемента.**

- В предыдущем примере производились вычисления, переменная *S* меняла свои значения в процессе решения задачи.
- Однако большинство задач, решаемых с помощью компьютера, являются **невычислительными**.
- К ним относится **задача поиска наибольшего элемента в массиве.**
- Трудность при разработке алгоритма решения заключается в том, что надо описать в виде команд компьютеру привычные для человека действия: **выделение большего из последовательности чисел.**

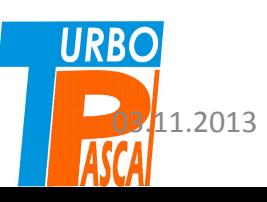

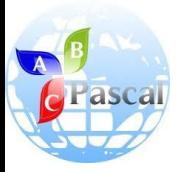

### **Задача 2.** 2. Нахождение наибольшего элемента.

- Чтобы лучше представить себе, как последовательно просматривать и сравнивать между собой числа, записанные в памяти, вообразим, что каждое число написано на отдельной карточке и карточки сложены стопкой.
- В таком случае мы **первое число запомним сразу как наибольшее** и перевернем карточку.
- Теперь в нашем распоряжении два числа: одно видим, другое помним. Сравнивая их между собой, запомним большее, т.е. если первое было больше, то запоминать новое не придется и надо смотреть следующую карточку.
- Если второе больше первого, то первое в дальнейшем помнить нет смысла и мы запомним второе.
- Таким образом, на каждом этапе сравнения мы будем помнить большее из просмотренных чисел и в конце решим задачу. Записав приведенные рассуждения в виде операторов, получим программу нахождения наибольшего значения. Промежуточные значения и ответ содержит переменная **max**.

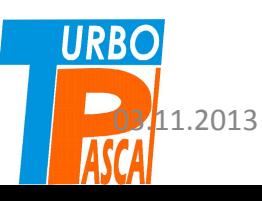

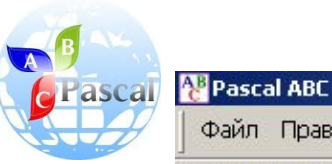

**URBO** 

Файл Правка Вид Программа Сервис Помощь

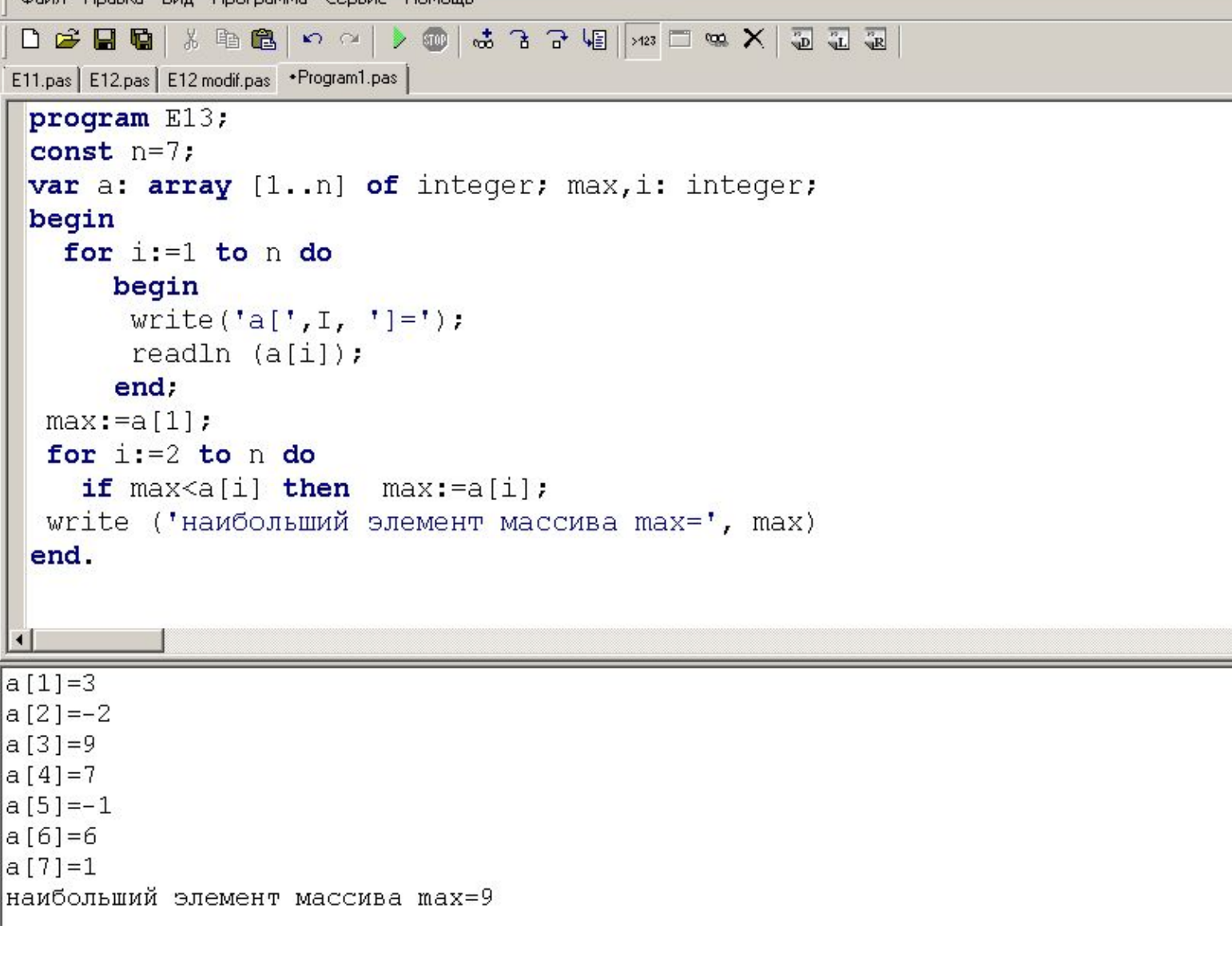

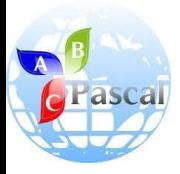

### **Задача 3.**

#### **Упорядочение массива по возрастанию.**

- Упорядочения массивов по какому-либо признаку называется также **сортировками**.
- Существуют различные методы сортировок, различающиеся, в основном, **по скорости получения результата**.
- Рассмотрим один из них **«метод пузырька».**
- Пусть имеется последовательность чисел **a1, a2,…, an**, которую необходимо упорядочить по возрастанию.
- **• Зафиксируем первый элемент** и будем последовательно сравнивать его со стоящими справа.

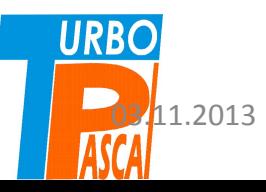

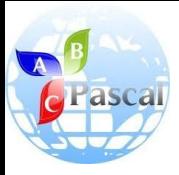

### **Задача 3.**

#### **Упорядочение массива по возрастанию.**

- Если какой-то из элементов справа окажется меньше первого, то мы поменяем местами этот элемент с первым и продолжим сравнение уже нового элемента, стоящего на первом месте, с оставшимися справа числами.
- Если снова выявится элемент, меньшей зафиксированного, то повторим перестановку.
- В результате первого просмотра последовательности на первом месте окажется наименьший из всех элементов, т. е. он, как более «легкий», как бы всплывает наверх (отсюда и название метода – «метод пузырька»).
- Теперь зафиксируем второй элемент и повторим просмотр, выполняя при необходимости перестановки **URBO** ЭЛЕМЕНТОВ, И Т.Д.

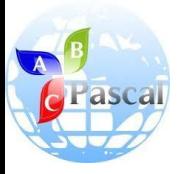

### **Задача 3.**

#### **Упорядочение массива по возрастанию.**

- Уяснив идею решения, остановимся на двух вопросах: **каким образом фиксировать элементы и как осуществить перестановку двух элементов?**
- Чтобы при переборе элементов, стоящих справа от проверяемого, не менялся индекс последнего, индексы фиксируемого и стоящих правее него элементов должны быть различными: *i* **и** *j***.**
- Индекс *i* изменяется **от 1 до** *n***–1**, индекс *j* всегда больше *i* и пробегает все значения **от** *i***+1 до** *n*.
- Для каждого значения *i* индекс *j* должен последовательно принять все допустимые значения, *следовательно*, конструкция программы, отражающая полный перебор всех элементов и их упорядочение по возрастанию, представляет **двойной цикл**.
- **• При перестановке двух элементов местами используется третья переменная.**
- **• Перестановка местами (обмен значениями в памяти) двух переменных**
	- *a* **и** *b* **выглядит следующим образом: 1)** *c***: =** *a***; 2)** *a:* **=** *b***; 3)** *b***: =** *c***.**

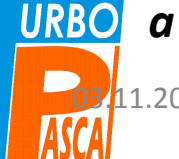

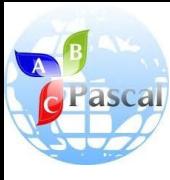

**URBO** 

## Программа сортировки методом пузырька имеет вид:

```
program E14;
            const n=7;
            var a: array [1..n] of real; i, j: integer; c: real;
            begin
             for i := 1 to n do
               begin
                write \begin{bmatrix} a \\ \end{bmatrix}, \begin{bmatrix} 1 \\ 1 \end{bmatrix}, \begin{bmatrix} 1 \\ 1 \end{bmatrix}readln (a[i]);end:
              for i := 1 to n-1 do
               for i:=i+1 to n do
                if a[i]>a[i]then begin
                           c:=a[i];a[i]:=a[j];a[i]:=cend;
            writeln ('упорядоченный по возрастанию массив');
            for i := 1 to n-1 do
            write ('', a[i]);
            end.
           \left| \cdot \right|a[1]=3a [2] = -2a[3]=9a[4] = 7a [5] = -1a[6] = 6a [7] = 1упорядоченный по возрастанию массив
03.<mark>1</mark>1.2013 <del>(1) T.R. 2014</del> (1) T.R. 2014 (1) T.R. 2014 (1) T.R. 2014 (1) T.R. 2014 (1) T.R. 2014 (1) T.R. 2014
```
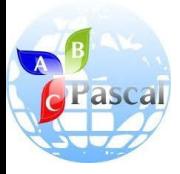

### **Задача 4.**

**Поиск элемента в массиве.**

- Одна из важных невычислительных задач **поиск данного значения среди элементов массива.**
- Такой поиск называется также поиском по ключу.
- На практике поиск осуществляется в упорядоченном массиве, причем имеются различные алгоритмы поиска.
- В данном примере осуществим **поиск путем сплошного перебора.**
- Если элемент найден, то напечатаем его номер, если нет, то выдадим соответствующее сообщение.
- Существенным является то, **какой из одинаковых элементов массива, равных данному нас интересует: первый встретившийся при поиске или последний.**

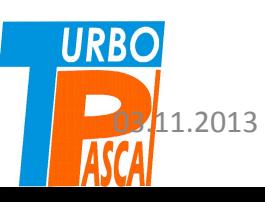

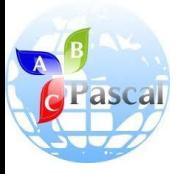

**Задача 4.**

**Поиск элемента в массиве.**

- В этом примере **будем искать первый**.
- Поиск осуществляется в **цикле**, и как только элемент найден, надо выйти из цикла.
- Для досрочного выхода из цикла **for** используем оператор **goto**.
- Если досрочный выход не произойдет, то значит, элемент, равный данному, в массиве отсутствует.
- В таком случае выдача сообщения об отсутствии элемента происходит сразу после цикла поиска.
- Следовательно, чтобы обойти печать номера элемента, надо использовать еще один оператор **goto** и еще одну **метку** в программе.

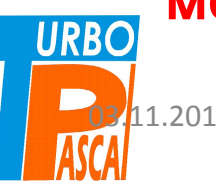

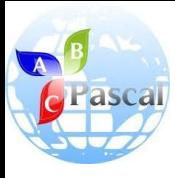

# Программа поиска данного элемента в массиве:

```
program E15;
label 1.2:1const n=7;
var a: array [1..n] of real; x: real; i: integer;
begin
writeln ('ввелите элементы массива');
for i := 1 to n do
read(a[i]);writeln;
write ('введите число для поиска в массиве, x = 1);
readln(x);for i := 1 to n do
  if a[i]=x then goto 1;
writeln ('такого числа в массиве нет');
qoto 2;1: write ('номер элемента массива, равного данному, равен ', i);
2:end
```
введите элементы массива  $3 - 2$  9 7 -1 6 1

введите число для поиска в массиве,  $x = 1$ номер элемента массива, равного данному, равен 7введите элементы массива  $3 - 2$  9 7 -1 6 1

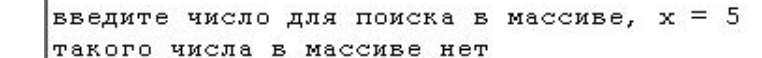

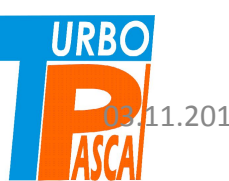

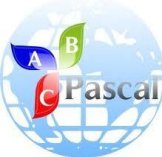

Если искать не первый по порядку равный ключу элемент, а последний, то надо использовать цикл обратного пересчета: **for** i: = n **downto** 1 **do**.

```
program E15;
label 1.2:1const n=7:
var a: array [1..n] of real; x: real; i: integer;
begin
writeln ('введите элементы массива');
for i := 1 to n do
 read(a[i]);writeln;
write ('введите число для поиска в массиве, x = 1);
 readln(x);
 for i := n downto 1 do
   if a[i]=x then goto 1;
writeln ('такого числа в массиве нет');
qoto 2;1: write ('номер элемента массива, равного данному, равен ', i);
2:end.
```
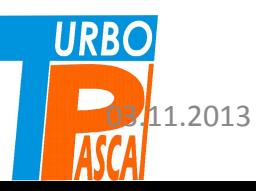

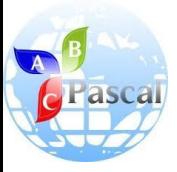

### Вопросы и задания

- 1. Чем отличается массив от файла?
- 2. Для чего необходимо описание массива?
- 3. Что надо сделать, чтобы начать решать на компьютере задачу, формулировка которой начинается со слов: «Дано *n* чисел…»?
- 4. Может ли массив содержать разнородные данные?
- 5. Можно ли в примере программы E12 ограничиться одним оператором цикла?
- 6. Что надо изменить в программе E13, чтобы осуществлялся поиск не наибольшего, а наименьшего элемента массива?
- 7. Какие изменения в программу E13 надо внести, чтобы одновременно со значением наибольшего числа определялся его порядковый номер?
- 8. Объясните работу двойного цикла в программе E14.
- 9. Измените программу E15 так, чтобы вместо цикла **пересчет** при поиске элемента использовался цикл **пока**. переменную-флажок, которая до цикла имела бы нулевое значение, а в случае нахождения необходимого элемента изменила бы значение на 1. Как при этом обойтись без операторов **goto**?

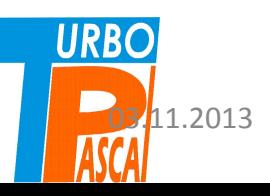

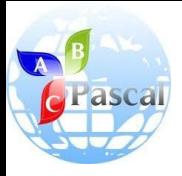

### Вопросы и задания

- 10. В заданной последовательности целых чисел определите количество и сумму элементов, кратных 10.
- 11. Дано *n* чисел. Найдите сумму чисел, больших заданного числа *a*.
- 12. В заданном массиве замените нулем наибольший элемент.
- 13. Найдите полупроизведение всех положительных элементов массива.
- 14. Найдите сумму квадратов неотрицательных элементов и количество положительных чисел в заданном целочисленном одномерном массиве.
- 15. В заданной вещественной последовательности поменяйте местами первый и наименьший элементы.
- 16. Дано *n* чисел. Замените все отрицательные числа их модулями. **URBO**

17. п. Вычислите среднее арифметическое наибольшего и наименьшего из *n* чисел.

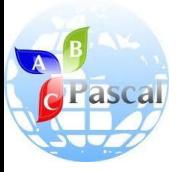

# Литература

**• А.А.Кузнецов, Н.В.Ипатова**

«Основы информатики», 8-9 кл.:

– Раздел 3. ОСНОВЫ ПРОГРАММИРОВАНИЯ, С.108-114

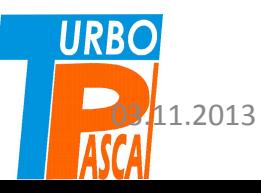